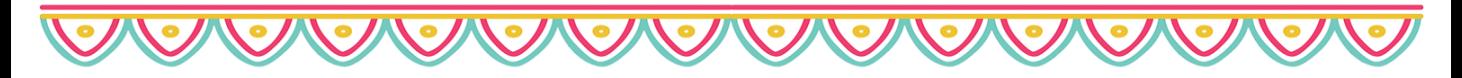

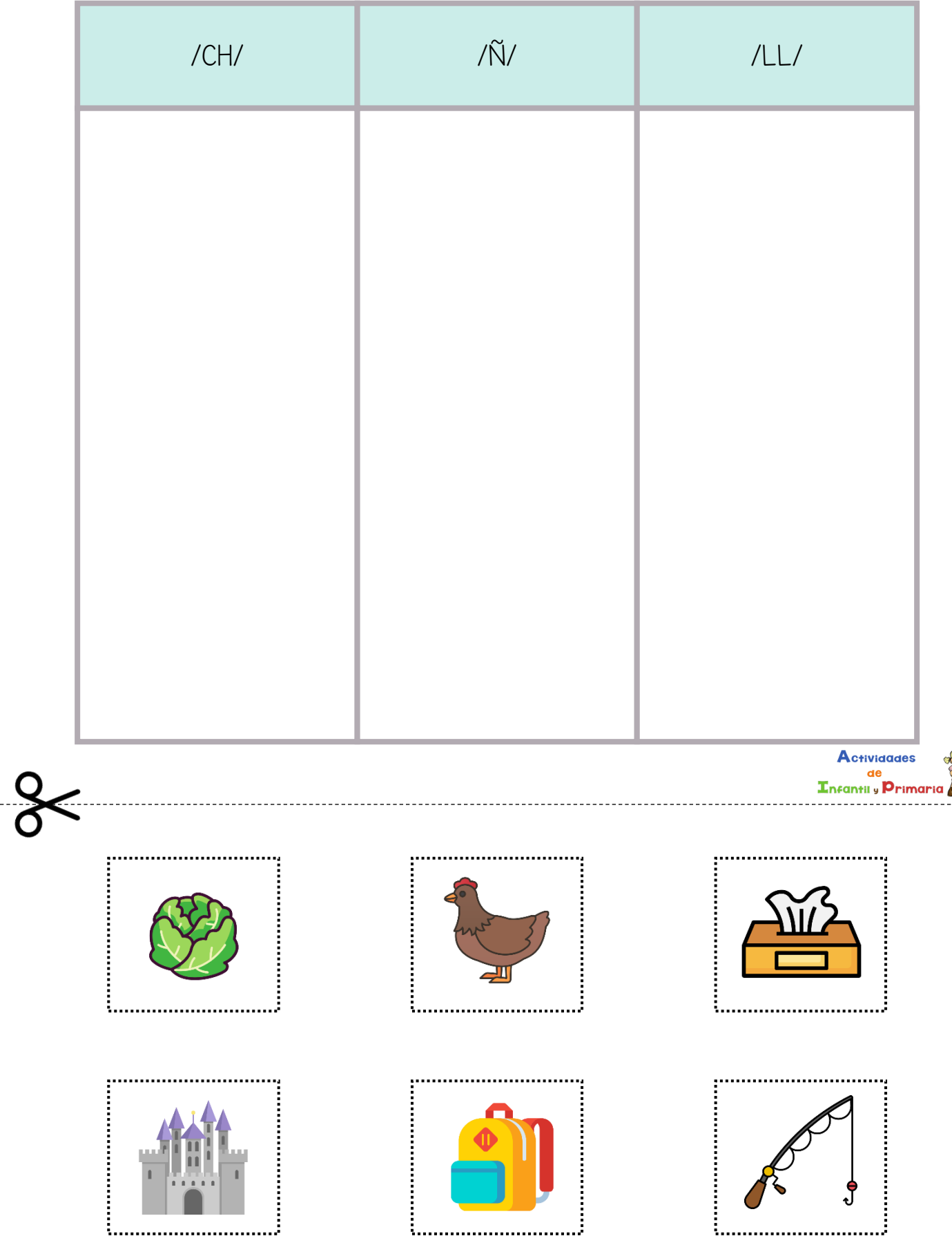

X

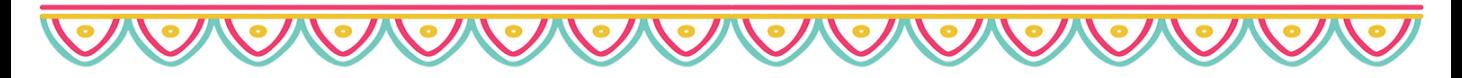

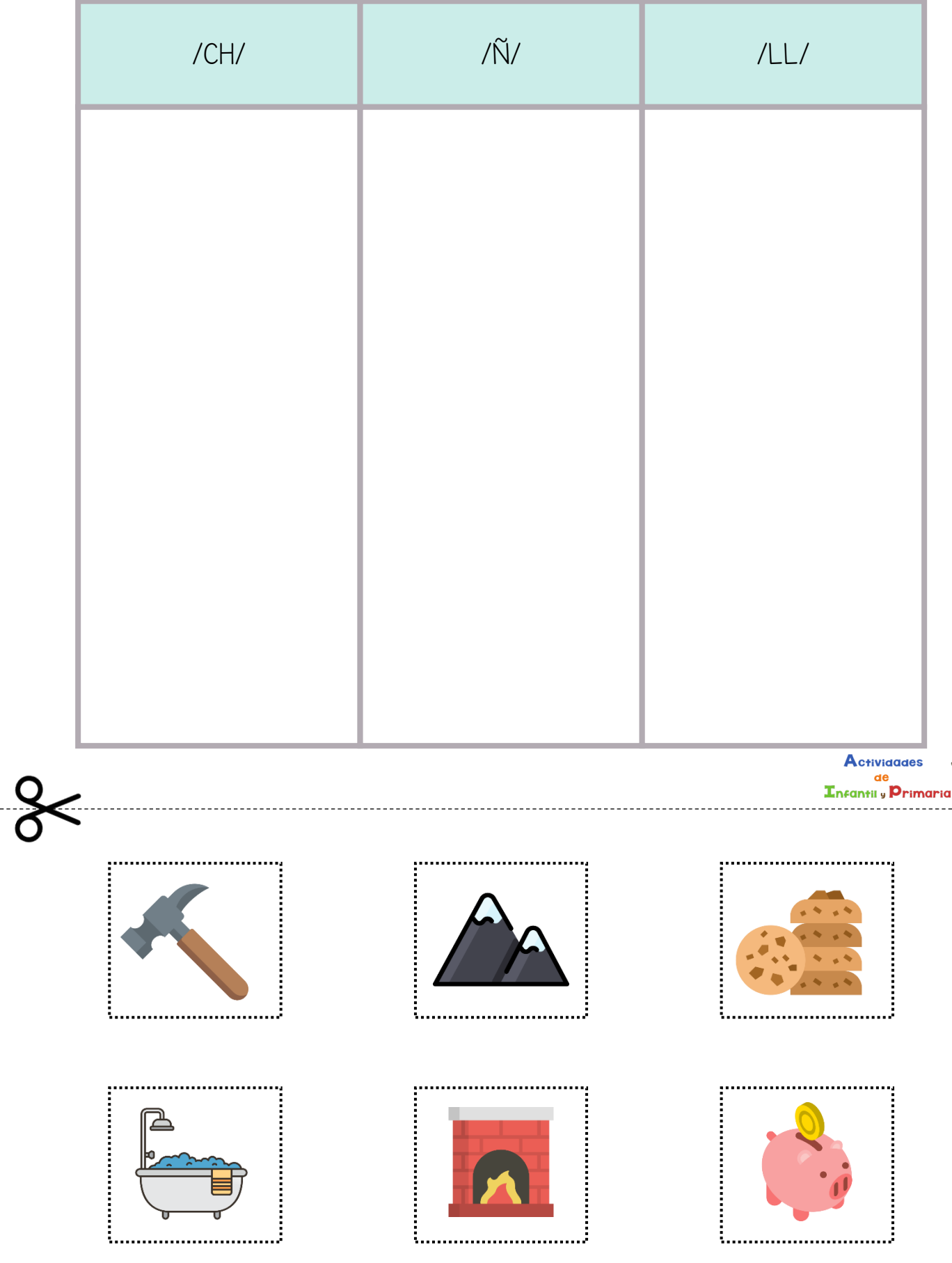

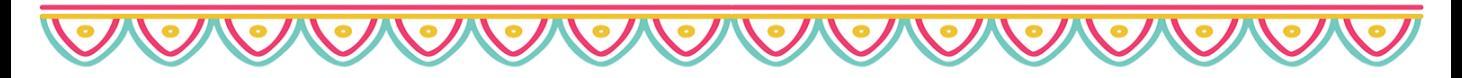

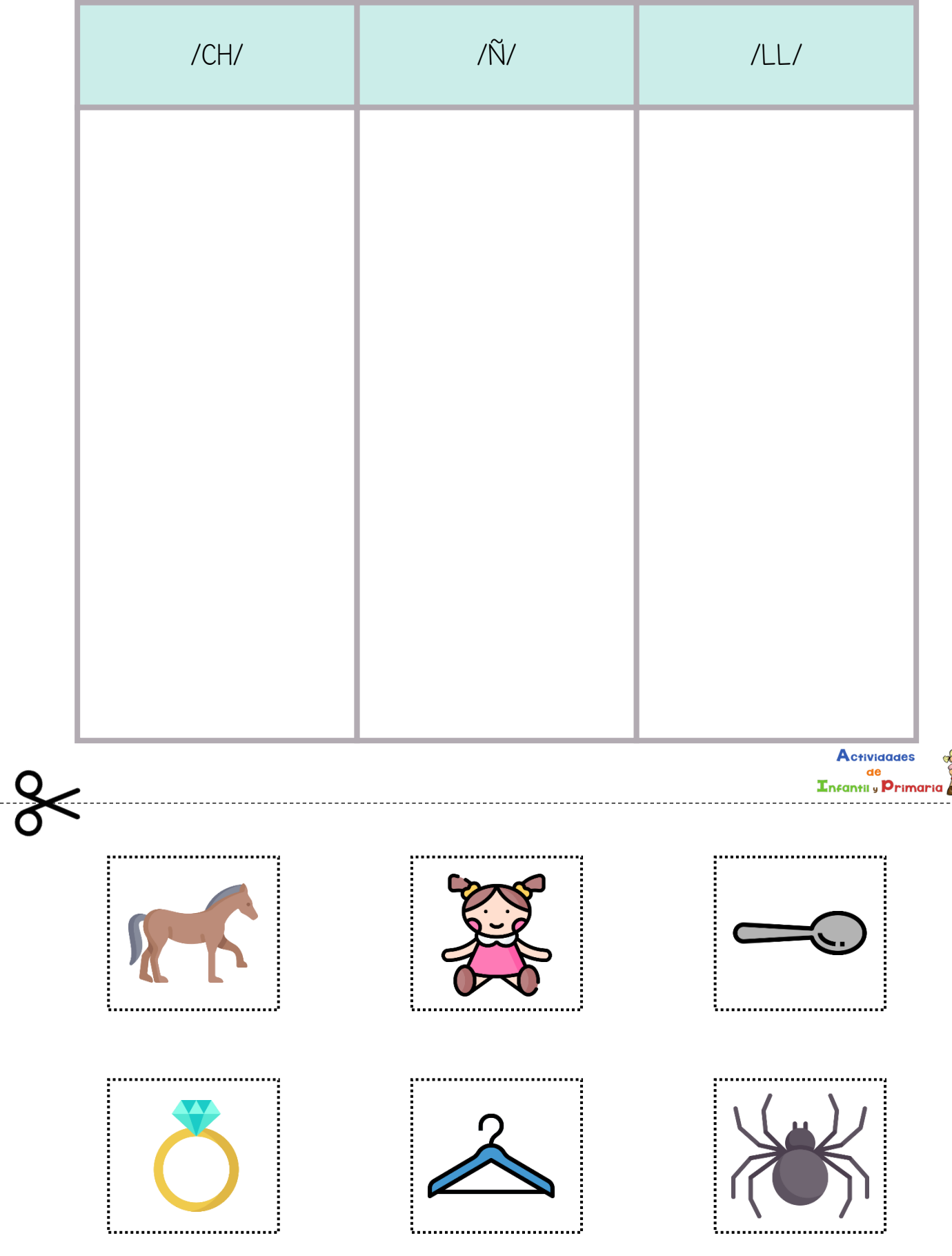

X

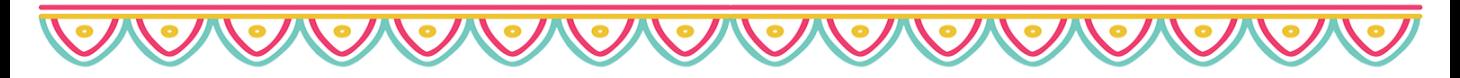

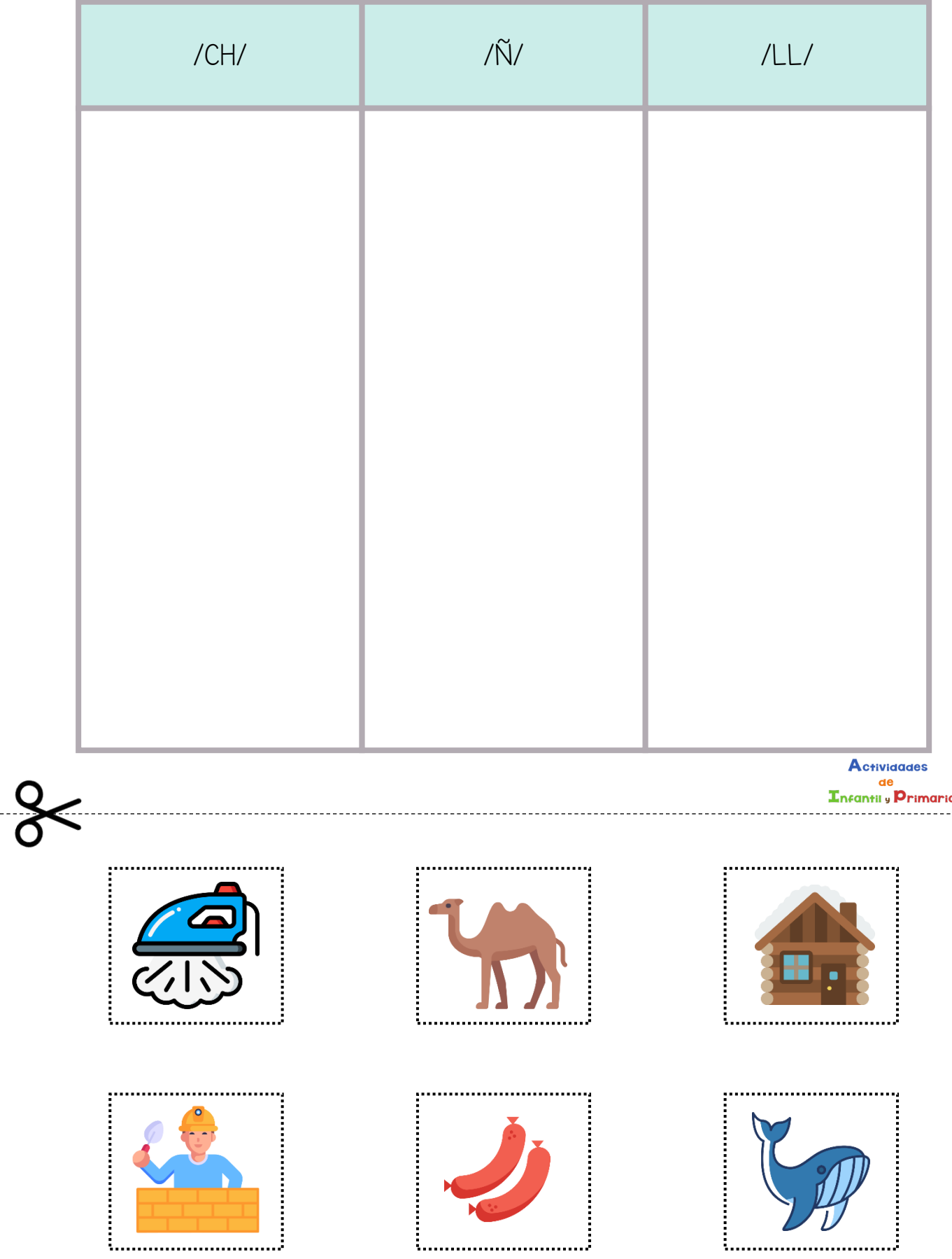